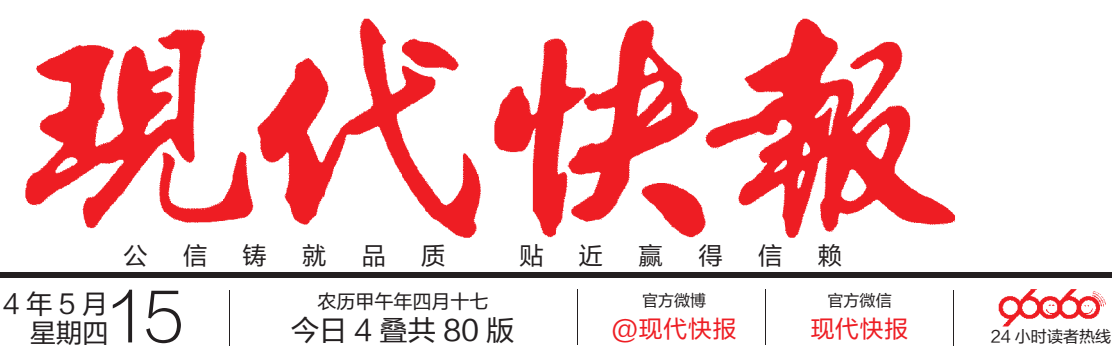

## 2014年5月15 3 热代快赦

## 江苏通报43条整治不达标"黑

今日 4叠共 80版

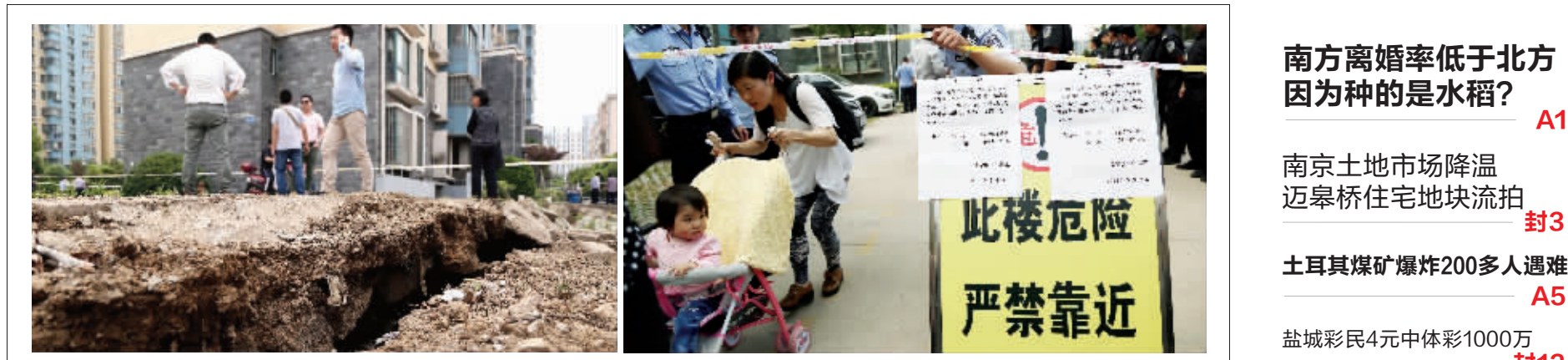

i明显下沉,裂缝触目惊心 右图:工作人员拉起警戒线,开始安置居民 现代快报记者 徐洋 摄

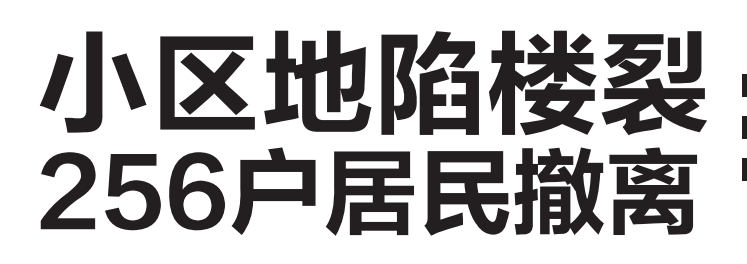

■事发南京南方花园,与附近工地开挖施工有关 ■部分住户家中出现裂缝,居民陆续安置到宾馆 ■房屋安全监测正在进行,业主担心房子会降价

@现代快报

现代快报

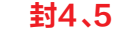

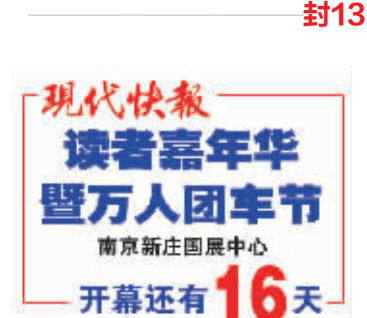

 $A<sub>1</sub>$ 

封3

 $A<sub>5</sub>$ 

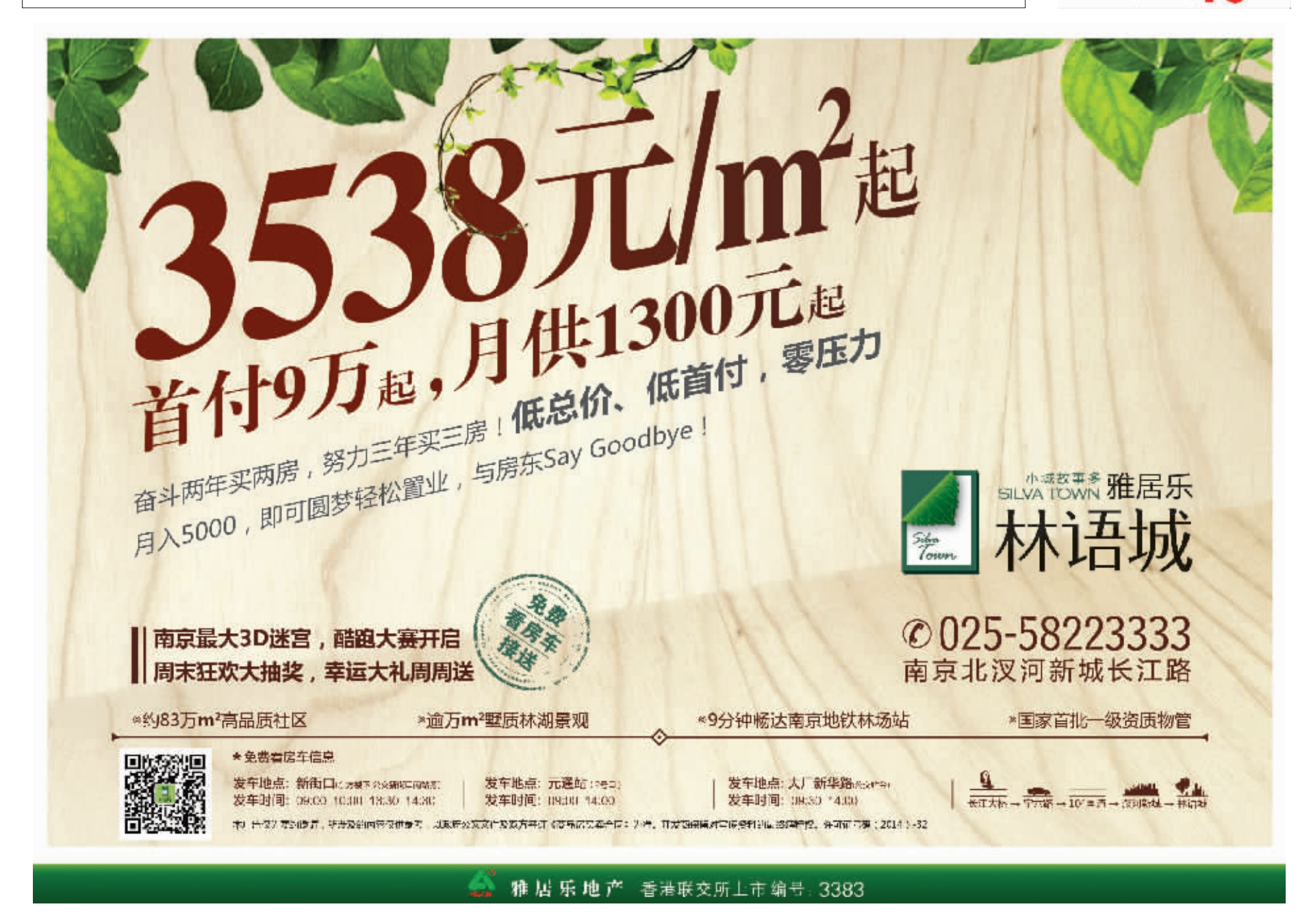

苏州 多云 18℃~27℃ 盐城 多云 16℃~27℃

无锡多云17℃~23℃ 扬州多云18℃~28℃

常州 多云到晴 17℃~27℃ 泰州 多云转晴 16℃~27℃

徐州 多云 14℃~27℃ 镇江多云18℃~28℃

南诵 多云转晴 16℃~27℃

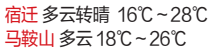